DOWNLOAD OR READ : THIS WAY TO THE REVOLUTION PDF EBOOK EPUB MOBI

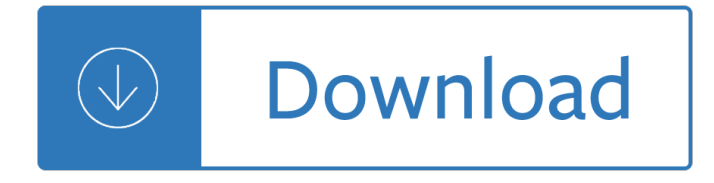

### **this way to the pdf**

The Toyota Way to Lean Leadership: Achieving and Sustaining Excellence Through Leadership Development

### **The Toyota Way - Book Series**

What is the recommended way to embed PDF in HTML? iFrame? Object? Embed? What does Adobe say itself about it? In my case, the PDF is generated on the fly, so it can't be uploaded to a third-party solution prior to flushing it.

### **Recommended way to embed PDF in HTML? - Stack Overflow**

5 thoughts on  $\hat{a} \in \infty$  The fast, easy way to convert PDF to Word  $\hat{a} \in \cdot$  AOL Signup January 21, 2019 at 2:31 pm. At present most of the person is using the PDF file. Sometimes the user wants to convert the PDF file into Word. you can easily convert the PDF file into Word file by reading the above post.

## **The fast, easy way to convert PDF to Word | Foxit Blog**

Converting JPG to PDF without hassle. While JPG is the most popular image format, PDF is the most popular document format. PDF has some advantages over JPG like smaller file size, the ability to copy the text, etc.

### **JPG to PDF - The fastest Way to convert JPG to PDF.**

The Way of Testivus Less Unit Testing Dogma More Unit Testing Karma Good advice on developer and unit testing, packaged as twelve cryptic bits of ancient Eastern wisdom.

### **The Way of Testivus - Agitar Technologies**

PDF Architect 7 offers more freedom in connection with known features that have proved their value. At the same time, new features are perfectly supplementing them in order to help you make the most of your PDF editor.

### **The easy way to edit PDF documents**

I have around 1000 pdf filesand I need to convert them to 300 dpi tiff files. What is the best way to do this? If there is an SDK or something or a tool that can be scripted that would be ideal.

### **Best way to convert pdf files to tiff files - Stack Overflow**

Restructure your PDF files and make them more manageable. Join PDF is a PDF tool developed for quicker and more effective access to information needed from your PDF files, reorganizing them in a way that makes them much easier to manage and handle.

### **Join PDF - The fastest Way to merge PDF Files.**

PDF stands for Portable Document Format. Developed by Adobe in 1990 with PostScript programming language, the PDF format file wraps all the components (text, images, vectors, etc.), which are necessary to display the document in a single layout. It is easily shareable with no operating system limitation, on which you would want to open the...

### **A simple way to repair Adobe PDF files - Data Recovery Blog**

The easiest way to split, merge or edit pdf files in Ubuntu is to use pdftk utility.This rather old (latest version was released in 2006) but still simple and powerful program can be installed in Ubuntu (Debian or any deb-family Linux distribution) by the following command in terminal:

# **The easiest way to split and merge pdf files in Ubuntu**

Beyond the Looking Glass: A YP's Guide to the Romanian Petroleum Industry A brief look at the petroleum industry of Romania and major oil and gas attractions in the country.

## **The Way Ahead-Home**

14 NONPROFITSANDEVALUATION U nited Way, the largest philanthropic organization in the United States, is a federated system of more than 1,300 autonomous, local United Ways across the country.

## **Measuring outcomes of United Way-funded programs**

shipper freight charges are prepaid unless marked collect please note driver please note if single shipment check box below straight bill of lading place pro label here date p.o. no. shipper no. shipper (from) consignee (to)

# **SHIPPER (FROM) CONSIGNEE (TO) BILL TO CUSTOMS BROKER - XPO**

D ual language programs use two languages for literacy and content instruction for all students. In the United States, programs use English and a partner language, often Spanish.

## **THE TWO-WAY IMMERSION TOOLKIT Two-Way Immersion Education**

There Is Only One Way To Improve Student Achievement Harry K. Wong A. Two hundred studies have shown that the only factor that can create student achievement is a knowledgeable, skillful teacher.1 B.

## **There Is Only One Way To Improve Student Achievement Harry**

UNDERSTANDING THE ONE-WAY ANOVA The One-way Analysis of Variance (ANOVA) is a procedure for testing the hypothesis that K population means are equal, where  $K > 2$ . The One-way ANOVA compares the means of the

### **Understanding the One-way ANOVA**

4 SEAFOOD Eat fish and shellfish two to three times a week. Vary your intake of fatty and low-fat varieties, and choose ecolabelled seafood. FIND YOUR WAY

# **Find your way - Food and Agriculture Organization**

Chapter 7 One-way ANOVA One-way ANOVA examines equality of population means for a quantitative out-come and a single categorical explanatory variable with any number of levels.

### **Chapter 7 One-way ANOVA**

v Preface The essence of the Buddha's teaching can be summed up in two principles: the Four Noble Truths and the Noble Eightfold Path. The first covers the side of doctrine, and the pri-mary response it elicits is understanding; the second covers the

# **The Noble Eightfold Path - Buddhism**

Rain-Screen Walls: a Better Way to Install Siding Spacing the siding away from the housewrap promotes ventHation and drainage for long-lasting siding and paint

### **Rain-Screen Walls: a Better Way to Install Siding**

18 P. O. Box 70067 • Houston, Texas 77270-0067 713-864-2551 www.channel-track.com Fax 713-868-4550 Channel-Track & Tube-Way Industries Manufactured in the USA Strwww.channel-track.com Uct red excellence Instrument Stands

### **Channel-Track & Tube-Way Industries**

Print the way you want. DOWNLOAD v6.37 BUY IT "pdfFactory does a very nice job of creating pdf files, quite often creating files that are substantially smaller in size than similar ones created by Adobe Acrobat ―Kickstart News

# **FinePrint | Print the way you want**

THE SHAOLIN WAY TEN MODERN SECRETS OF SURVIVAL FROM A SHAOLIN GRANDMASTER Steve DeMasco with Alli Joseph An e-book excerpt from

# **The Shaolin Way - HarperCollins**

A Three-Way Model for Collective Learning on Multi-Relational Data latent components in the k-th predicate. The factor matrices Aand R kcan be computed by solving the regularized minimization problem

# **A Three-Way Model for Collective Learning on Multi**

Want to save a web page as a PDF on iPad or iPhone? Generating PDF files of webpages and web articles is now easier than ever before in iOS, thanks to a new obvious  $â€ceCreate PDF―$  feature that is available in modern system software releases. This offers by far the fastest and easiest way to turn ...

# **How to Save a Webpage as PDF on iPad and iPhone the Easy Way**

THE COUNTY OF PINELLAS, a political subdivision of the State of Florida, hereinafter called the Permitter, hereby. grants to

# **RIGHT OF WAY Pinellas County UTILIZATION PERMIT PERMIT NO**

Latest News. The Power Report (2 of 2): Murakawa wins second Judan game; Kono leads Meijin League; Change at top of Nihon Ki-in board by John Power, Japan Correspondent of the E-Journal Murakawa wins second Judan game: Game Two of the 57th Judan title match was held in the a  $\epsilon$ ; The Power Report (1 of 2): Takemiya and Kikuchi receive awards; World Go Championship results; Fujisawa defends Women ...

# **The Way to Go | American Go Association**

Smart PDF Converter is both easy to use and powerful. If you only want to convert documents, and don't want to fuss with complex settings, you can select the file you want to convert and click the Convert button.

# **PDF to Word Converter...**

Proposed Accessibility Guidelines for Pedestrian Facilities in the Public Right-of-Way . July 26, 2011 . U N I T E D S T A T E S A C C E S S B O A R D

# **Proposed Accessibility Guidelines for Pedestrian**

THE NATURAL WAY OF FARMING The Theory and Practice of Green Philosophy MASANOBU FUKUOKA Preface Natural farming is based on a nature free of human meddling and intervention.

# **THE NATURAL WAY OF FARMING - Rivendell Village**

How to Edit a PDF on Mac. Apple provides every Mac with Preview, a free program that allows you to view and edit a PDF and other file types. With Preview, you can highlight text, include a signature, or add text and comments.

# **How to Edit a PDF | PDF Editor - jotform.com**

sky sea road Copyright c by KIZCLUB.COM. All rights reserved. Way To Go Cut out the pictures and place them on the correct place. Created Date: 7/1/2002 7:13:00 PM

# **Way To Go - KIZCLUB**

Shrink your large PDF files by converting them to DjVu. Its a known issue that PDF files containing many images can become horribly large. But there is a simple alternative to the PDF file format: DjVu files which use advance compression algorithms behave very much like their more popular big brother PDF, but convince with a reduced file size. When converting PDF to DjVu you can reduce the ...

# **PDF to DjVu: The fastest Way to convert PDF to DjVu online**

†The 7 most expensive words in business are:  $a \in \mathbb{C}$ We have always done it that way!â ∈•  $a \in \mathbb{N}$  CDV by Catherine DeVrye How often do you hear those words around your organization?

# The 7 most expensive words in business are: "We have

Social Security is Changing the Way SSNs are Issued Were you aware that the first three digits of the Social Security Number (SSN) had a geographical

# **Social Security is Changing the Way SSNs are Issued**

SocialSecurity.gov (over) The Fastest Way to Verify Social Security and Supplemental Security Income Benefits If your clients need proof of their Social Security or Supplemental

## **The Fastest Way to Verify Social Security and Supplemental**

Special contributors: David Temelini & Quinn Barbour Teaching Networking Skills: Paving a Way to Jobs and Careers Authors Allison Fleming, Cecilia Gandolfo, & Colleen Condon

# **Teaching Networking Skills: Paving a Way to Jobs and Careers**

ALASKAN WAY VIADUCT REPLACEMENT PROJECT Final Environmental Impact Statement APPENDIX B Alternatives Description and Construction Methods J U L Y 2 0 1 1 Submitted by: P A R S O N S B R I N C K E R H O F F

## **ALASKAN WAY VIADUCT REPLACEMENT PROJECT**

Be Active Your Way A Guide for Adults Based on the 2008 Physical Activity Guidelines for Americans Be Active, Healthy, and Happy!

### **Be Active Your Way - health.gov**

I received a PDF document from a co-worker, and the content in the file is basically in presentation-ready style. Now I want to convert the PDF into a PowerPoint directly without creating a new PPT from scratch. What is the best way to do this?

### **What is The Best Way to Convert PDF to PowerPoint in 2017?**

Manual Notice 2018-1 From: Gus Cannon, CTCM, Right of Way Division Director Manual: ROW Utilities Manual Effective Date: September 10, 2018 Purpose This revision is intended to update the manual to match current requirements and procedures.

# **ROW Utilities Manual - Texas Department of Transportation**

The Center for Innovation in Education is a nonprofit educational organization founded in 1975. The Center creates innovative teaching materials in the areas of reading and mathematics for elementary grade children. The Center has trained well over 500,000 teachers world-wide in elementary mathematics. The Center's Baratta-Lorton Reading Program, also known as Dekodiphukan, has been in use in ...

# **Dekodiphukan, Math Their Way and Math a Way of - Center**

Department of Telecommunications, Ministry of Communications, is responsible for formulating developmental policies aimed at accelerating growth of the telecommunication services.

### **Gazette Notification of Indian Telegraph Right of Way**

In the following report, Hanover Research presents best practices and effective programs for students with emotional and behavioral disorders.

Designing programmes Benjamin and sarah redding case answers The power rhonda byrne Discrete combinatorial mathematics fifth edition grimaldi Newyearsatthegraff The making of a civil rights leader hispanic civil rights By flowing waters chant for the liturgy Solution manual nonlinear dynamics chaos strogatz Honda sh125 workshop manual Kawasaki eliminator zl600 manual

Alternativerisktransferintegratedriskmanagementthroughinsurancereinsuranceandthecapitalmarketsthewileyfi nanceseries Easy focus guide for 12th physics The human cost of an illiterate society by jonathan kozol Barbados common entrance past papers Answer key to the 10th edition laboratory manual in physical geology by richard m busch Landmark stresscheck manual Ken follett the pillars of the earth The ultimate study skills handbook Wedge the secret war between the fbi and cia Tennessee williams sweet bird of youth Vusamazulu credo mutwa Railway journeys in art volume 3 the midlands and wales Analysis of electric machinery and drive systems by paul c krause Bsbcus401b assessment answers Your jaws your life The mayan ouroboros the cosmic cycles come full circle Anansi boys Solution manual power electronics rashid 3rd edition Manual de taller chevrolet spark gratis Kumon answer book level d math download Lehninger principles of biochemistry david l nelson michael m cox 6 edition Microsoft excel para contadores con 1 cd rom Film art an introduction 10th edition chapters Vp44 injection pump repair manual Introduction to information retrieval exercise solutions Rod serlings twilight zone revisited Downey and darling s physiological basis of rehabilitation medicine 3e Pizza pat step into reading step 1 Optical fiber communications gerd keiser 4th edition Introduction to formal languages automata solutions Nims 703 test answers Nfpa 101 free download The green slime choose your own adventure Manufacturing operations management

Percyjacksonandthetitanscursethegraphicnovelpercyjacksonandtheolympiansthegraphicnovelbook3 Spiegel vector analysis solutions Principles finance excel simon benninga

Bodybuildingthebestbodybuildingdietthemosteffectivetipsandtricksyouneedtoknowforthebodyyoueverwantedb odybuildingbodybuildingbodyweighttrainbodybuildingnutrition A japanese reader graded lessons for mastering the written language Penelope lively moon tiger Analysis for financial management mcgraw hill irwin series in finance Think play do innovation technology and organization Slavery in early christianity Escape from hell inferno 2 larry niven Redeeming love by francine rivers free download The cocaine diaries a venezuelan prison nightmare Numerology key to your inner self Tintinalli emergency medicine 8th edition free Cassoulet recipe rick stein